# **ООП 2021 Лекция 8**

## **Строки. std::basic\_string**

# oopCpp@yandex.ru

# Работа с символами.

cout << "Hello, World!\n"

- Строка это последовательность символов, заключенная в двойные кавычки. Два символа: обратной дробной черты \ и непосредственно следующий за ним - обозначают некоторый специальный символ. В данном случае \n является символом конца строки (или перевода строки), поэтому он выдается после символов Hello, world!
- Каждая строка содержит на один символ больше, чем явно задано: все строки оканчиваются нулевым символом ('0'), имеющим значение 0. Поэтому  $sizeof("asdf") == 5;$
- Типом строки считается "массив из соответствующего числа символов", поэтому тип "asdf" есть char[5]. Пустая строка записывается как "" и имеет тип char[1]. Отметим, что для любой строки s выполняется strlen(s)==sizeof(s)-1, поскольку функция strlen() не учитывает завершающий символ '\0'.
- Внутри строки можно использовать для представления невидимых символов специальные комбинации с \. В частности, в строке можно задать сам символ двойной кавычки " или символ \. Чаще всего из таких символов оказывается нужным символ конца строки '\n'.

Для большей наглядности программы длинные строки можно разбивать пробелами, например:

char alpha[ ] = "abcdefghijklmnopqrstuvwxyz" "ABCDEFGHIJKLMNOPQRSTUVWXYZ";

Подобные, подряд идущие, строки будут объединяться в одну, поэтому массив alpha можно эквивалентным образом инициализировать с помощью одной строки:

"abcdefghijklmnopqrstuvwxyzABCDEFGHIJKLMNOPQRSTUVWXYZ";

В строке можно задавать символ '\0', но большинство программ не ожидает после него встречи с какими-либо еще символами. Например, строку "asdf\000hjkl" стандартные функции strcpy() и strlen() будут рассматривать как строку "asdf".

### Строки в STL

Класс **string** из стандартной библиотеки представляет собой специализацию общего шаблонного класса **basic\_string** для символьного типа char; иначе говоря, объект string это последовательность переменных типа char.

typedef basic\_string<char, char\_traits<char>, allocator<char> > **string**; typedef basic\_string<wchar\_t, char\_traits<wchar\_t>, allocator<wchar\_t> > **wstring**;

```
template<> struct char_traits<char>
template<> struct char_traits<wchar_t>
```
template <class Elem>

```
struct char traits : public Char traits Elem, long>
```

```
{ // properties of a string or stream unknown element
};
template < class _Elem, class _Int_type >
```
struct **\_Char\_traits**

// properties of a string or stream element

```
template <class Ty>
class allocator : public _Allocator_base<_Ty>
// generic allocator for objects of class _Ty
```

```
4
template<class _Ty>
struct _Allocator_base
{
typedef _Ty value_type;
};
```
### Характеристические классы

Характеристический шаблонный класс определяет протокол описания типа, а специализации этого класса описывают конкретный тип. Частичные специализации описывают множество типов, обладающих общими характеристиками.

Некоторые характеристические классы предназначены для распознавания свойств типов, на основе которых они определяют собственные переменные-члены и типы-члены.

Большинство характеристических классов предоставляют информацию о типе или значении и специализированную функциональность.

```
static int compare(
In reads ( Count) const Elem * First1,
In reads ( Count) const _Elem *_First2, size_t _Count)
```

```
static size_t length(_In_z_ const _Elem *_First)
 // find length of null-terminated sequence
```

```
static Elem *copy (...)
```
template<class\_Elem, class Traits, class Alloc> class **basic\_string** : public \_String\_alloc < !is\_empty<\_Alloc>::value, \_String\_base\_types<\_Elem, \_Alloc> > // null-terminated transparent array of elements

template< bool Al has storage, class Alloc types> class **String alloc** : public String val < typename \_Alloc\_types::\_Val\_types> // base class for basic\_string **to hold allocator with storage**

template<class Val types>

class **\_String\_val**

: public Container base

// base class for basic\_string **to hold data**

# Конструкторы

**explicit basic\_string (1) (const allocator\_type& alloc = allocator\_type());** Конструирует пустую строку.

copy (2) Создает копию **basic\_string (const basic\_string& str);**

substring (3) конструктор подстроки: Копирует часть строки str, которая начинается в позиции символа pos **basic\_string (const basic\_string& str, size\_type pos, size\_type len = npos,** 

const allocator\_type& alloc = allocator\_type());

from c-string (4) Копирует символьную последовательность (C-строку), указанную символом s **basic** string (const charT<sup>\*</sup> s, const allocator type& alloc = allocator type());

from sequence (5) Копирует первые n символов из массива символов, на которые указывает s

**basic** string (const charT<sup>\*</sup> s, size type n, const allocator type& alloc = **allocator\_type());**

# Конструкторы

fill (6) Заполняет строку n последовательными копиями символа c **basic\_string (size\_type n, charT c, const allocator\_type& alloc = allocator\_type());**

range (7) Копирует последовательность символов в диапазоне [первый, последний) в том же порядке.

template <class InputIterator>

**basic\_string (InputIterator first, InputIterator last, const allocator\_type& alloc = allocator\_type());**

 (8) Копирует каждый из символов в il, в том же порядке. **basic\_string (initializer\_list<charT> il, const allocator\_type& alloc = allocator\_type());**

(9) перемещающие конструкторы **basic\_string (basic\_string&& str) noexcept; basic\_string (basic\_string&& str, const allocator\_type& alloc);**

# Примеры

```
#include <iostream>
#include <string>
int main () \{ std::string s0 ("Initial string");
     // конструкторы используются в том же порядке, как описано выше: 
  std::string s1;
  std::string s2 (s0);
  std::string s3 (s0, 8, 3);
  std::string s4 ("A character sequence", 6);
  std::string s5 ("Another character sequence");
  std::string s6 (10, 'x');
  std::string s7a (10, 42);
  std::string s7b (s0.begin(), s0.begin()+7);
  std::cout << "s1: " << s1 << "\ns2: " << s2 << "\ns3: " << s3;
  std::cout << "\ns4: " << s4 << "\ns5: " << s5 << "\ns6: " << s6;
  std::cout << "\ns7a: " << s7a << "\ns7b: " << s7b << '\n';
  return 0;
}
                                                          s1: 
                                                          s2: Initial string
                                                          s3: str
                                                          s4: A char
                                                          s5: Another character sequence
                                                          s6: xxxxxxxxxx
                                                          s7a: **********
                                                          s7b: Initial
```
# Операции со строками

- Присвоение строки s2 строке s1; строка s2 может быть объектом  $s1 = s2$ класса string или строкой к стиле языка С
- s += s1 Добавление объекта s1 в конец строки; объект s1 может быть символом, объектом класса string или строкой в стиле языка С
- Индексация (как у обычного массива) S[i]
- Конкатенация; символы в целевом объекте класса string  $s = s1 + s2$ будут копиями символов их строки s1, за которыми следуют копии символов из строки s2
- s1==s2 Сравнение объектов класса string; либо s1, либо s2, но не оба объекта могут быть строкой в стиле языка С.
- s1! = s2 Проверка неравенства объектов s1 и s2
- s1 < s2 Лексикографическое сравнение объектов класса string; либо s1, либо s2, но не оба объекта могут быть строкой в стиле языка С.  $-$  <=, > и >= Аналогично.
- $s.size()$ Количество символов в строке s
- s.length () Количество символов в строке s
- $s.c$  str() Преобразование в строку в стиле языка С
- s.begin () Итератор на первый символ
- $s.end()$ Итератор ячейки, следующей за концом строки s
- s.insert(pos, x) Вставка объекта х перед строкой s [pos]; объект х может быть символом, объектом класса string или строкой в стиле языка С. Строка ѕ увеличивается, чтобы поместить символы из объекта х s.append( x ) Вставка объекта х <u>в конец строки</u> s;
- Строка s увеличивается, чтобы поместить символы из объекта х s.erase(pos) Удаление символа из позиции s [pos].

Размер строки с уменьшается на единицу

- Поиск объекта х в строке s; переменная pos  $pos = s.find(x)$ это индекс первого найденного символа или значение проѕ (позиция ячейки, следующей за концом строки s
- In >> s Считывание слова, отделенного пробелами из потока in в объект s

getline (in, s) Считывание строки текста из потока in в объект s Запись данных из объекта s в поток out  $out < s$ 11

Операции **insert** и **append** перемещают символы, чтобы освободить место для новых.

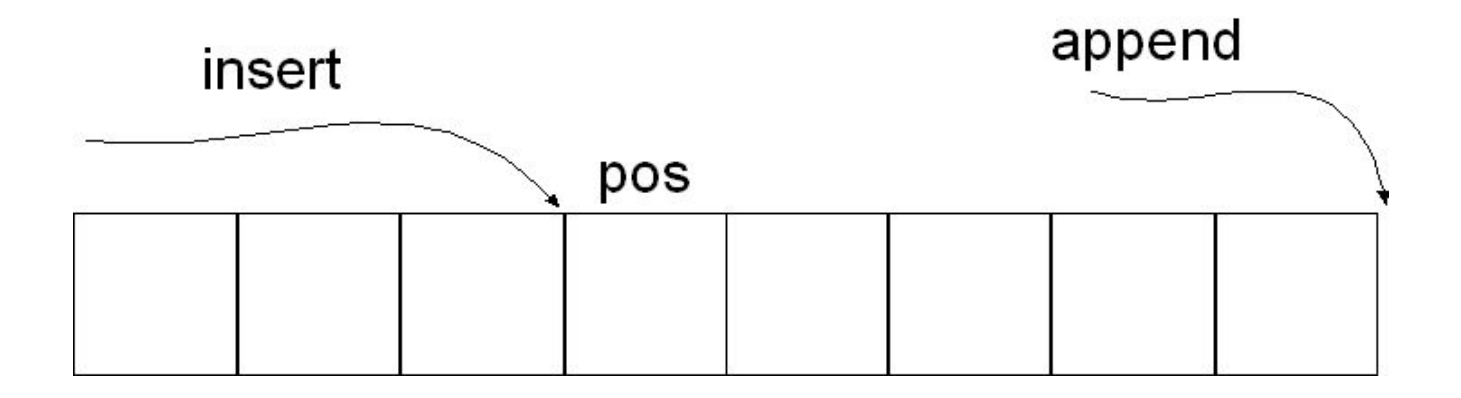

Операция **erase** (pos) сдвигает символы влево, чтобы заполнить пробел, оставшийся после удаления символа

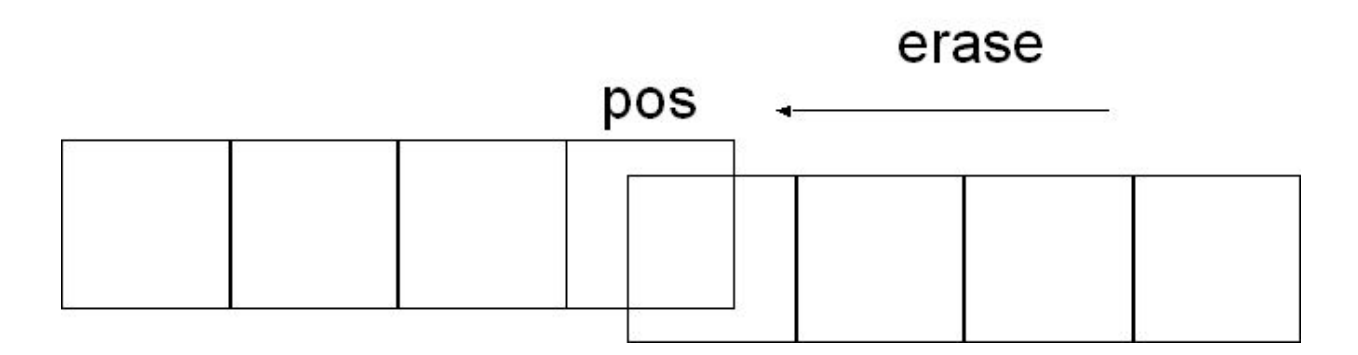

# Примеры: append

```
#include <iostream>
\#include \lestring>
using namespace std;
int main () \{string str;
 string str2="Writing";
 string str3="print 10 and then 5 more";
   // used in the same order as described above:
 str.append(str2); // "Writing "
 str.append(str3, 6, 3);\frac{1}{2} // "10"
 str.append("dots are cool",5); // "dots "
                       \frac{1}{2} "here: "
 str.append("here: ");str.append(10u,'.'); // ".........."
 str.append(str3.begin()+8,str3.end()); // " and then 5 more"
 str.append (5,0x2E); // "....."
   \text{cout} \ll \text{str} \ll \text{'n':}ł
                    Output: Writing 10 dots here: ........... and then 5 more.....
```
# Примеры: insert

```
void ins()string str="to be question";
  string str2="the";
  string str3="or not to be";
  string: iterator it;
 str.insert(6,str2); // to be (the )question
 str.insert(6,str3,3,4); \frac{1}{10} to be (not )the question
 str.insert(10,"that is cool",8); \frac{1}{10} to be not (that is )the question
 str.insert(10,"to be "); \frac{1}{10} to be not (to be )that is the question
 str.insert(15,1,\cdot); \cdot // to be not to be(:) that is the question
 it = str.insert(str.begin()+5,','); // to be(,) not to be: that is the question
 str.insert (str.end(),3,'.'); \frac{1}{2} to be, not to be: that is the question(...)
 str.insert (it+2,str3.begin(),str3.begin()+3); \frac{1}{1} (or)
 std::cout << str << '\n';
}
```
**Output:** to be, or not to be: that is the question...

#### **Преобразования**

- stoi Преобразовать строку в целое число
- stol Конвертировать строку в long int
- stoul Преобразовать строку в целое число без знака
- stoll Конвертировать строку в long long
- stoull Convert string to unsigned long long
- stof Преобразование строки в float
- stod Преобразование строки в double

stold - Преобразование строки в long double

# Итераторы basic string

- begin Возвратить итератор к началу
- end Возвратить итератор к концу
- rbegin Возвратить обратный итератор к обратному началу
- rend -Возвратить обратный итератор к обратному концу cbegin
	- Return const iterator to beginning

cend

Return const iterator to end

crbegin

Return const reverse\_iterator to reverse beginning crend

Return const reverse iterator to reverse end

#### Пример: Итераторы basic\_string

```
// string::begin/end
#include <iostream>
#include <string>
int main ()\{std::string str ("Test string");
 for (std::string::iterator it=str.begin(); it!=str.end(); ++it)
  std::cout << *it;
 std::cout \ll \ln;
```
return 0;  $\mathcal{Y}$ 

> Output: **Test string** 17

#### Пример: Итераторы basic\_string

```
// string::rbegin/rend
#include <iostream>
#include <string>
```

```
int main ()\{std::string str ("now step live...");
 for (std::string::reverse\_iterator rit=str.rbegin(); rit!=str.rend(); ++rit)
  std::cout \leq *rit;return 0;
\}
```
Output: ... evil pets won 18

# **basic\_string::operator=**

```
string (1)
basic_string& operator= (const basic_string& str);
c-string (2)
basic_string& operator= (const charT* s);
character (3)
basic string& operator= (charT c);
initializer list (4)
basic_string& operator= (initializer_list<charT> il);
move (5)
basic_string& operator= (basic_string&& str) noexcept;
```
#### Пример: **operator=**

```
#include <iostream>
#include <string>
```

```
int main ()
{
  std::string str1, str2, str3;
 str1 = "Test string: "; \frac{1}{2} c-string
 str2 = 'x'; // single character
 str3 = str1 + str2; // string
 std::cout << str3 << '\n';
  return 0;
}
```
20 Output: Test string: x

### **basic\_string::operator[ ]**

```
reference operator[] (size_type pos);
const_reference operator[ ] (size_type pos) const;
```

```
#include <iostream>
#include <string>
int main () {
    std::string str ("Test string");
 for (int i=0; i<str.length(); ++i) {
   std::cout << str[i];
 }
  return 0;
}
```
### **Потоки строк**

 Объект класса string можно использовать в качестве источника ввода для потока istream или цели вывода для потока ostream. Поток istream, считывающий данные из объекта класса string, называется **istringstream**, а поток ostream, записывающий символы в объект класса string, называется **ostringstream**. Например, поток istringstream полезен для извлечения числовых значений из строк.

#### **stringstream** ss; ss << "22.84"; float  $k = 0$ ;  $ss \gg k$ ;

```
#include<iostream>
#include <sstream>
#include <iomanip>
```
using namespace std;

```
void error(char* e, const char* s){
 cerr<<e<<": "<<s<<endl;
}
```

```
double str_to_double(string s){
istringstream is (s); // создаем поток для ввода из строки s
 double d:
```
 $is \geq d$ ;

if  $($ ! is) еггог("ошибка форматирования типа double ",s.c\_str());

return d;

}

```
void func_out( string label, double d) { 
  ostringstream os; // поток для составления сообщения
 \cos \ll \text{setw}(8) \ll \text{label} \ll \text{``}: "
   << fixed << setprecision (10)
  \leq d :
 cout << os.str () << endl;
}
int _tmain(int argc, _TCHAR* argv[])
{
 setlocale(LC_ALL, "Russian");
string s;
double d1 = str to double("12.4");
double d2 = str_to_double("1.34e-3");
double d3 = str_to_double("ha-ha-ha"); // \nBisbaerc, error()
```

```
func out("test", d1);
return 0;
```
}

C:\WINDOWS\system32\cmd.exe

ошибка форматирования типа double : ha-ha-ha test: 12.4000000000

# Содержание строко- потоковых классов

typedef **basic** istringstream<char, char traits<char>, allocator<char> > **istringstream**;

template<class Elem,

class \_Traits,

class Alloc>

class **basic\_istringstream**

: public **basic\_istream**<\_Elem, \_Traits>

// input stream associated with a character array

template<class Elem,

class Traits>

class **basic\_istream**

: virtual public basic\_ios<\_Elem, \_Traits>

// control extractions from a stream buffer

#### template<class Elem, class Traits> class **basic\_ios** : public **ios\_base** // base class for basic\_istream/basic\_ostream

class **ios\_base** : public **losb** <int> // base class for ios template<class \_Dummy> class **\_Iosb** // define templatized bitmask / enumerated types, instantiate on demand

### Реализация операций string

```
string s="test";
const char<sup>*</sup> cc = s.c str();
const _Elem *c_str() const
{// return pointer to null-terminated nonmutable array
return (this-> Myptr());
\}const value type * Myptr() const
{// determine current pointer to buffer for nonmutable string
return (this-> BUF SIZE \le this-> Myres
? STD addressof(*this->_Bx._Ptr)
: this-> Bx. Buf);
}
union _Bxty
{// storage for small buffer or pointer to larger one
value type Buff BUF SIZEI;
pointer Ptr;
char Alias BUF SIZE];// to permit aliasing
\} _Bx;
```
# Примеры: substr и find

```
void sub(){
  std::string str="We think in generalities, but we live in details.";
                              // (quoting Alfred N. Whitehead)
```

```
std::string str2 = str.substr (3,5); // "think"
```

```
std::size_t pos = str.find("live"); \frac{1}{2} position of "live" in str
```

```
std::string str3 = str.substr (pos); \frac{1}{2} get from "live" to the end
```

```
std::cout << str2 << ' ' << str3 << '\n';
```

```
}
```
**Output**: think live in details.

## Примеры: replace

```
void repl(){
   string base="this is a test string.";
   string str2="n example";
   string str3="sample phrase";
   string str4="useful.";
   string str=base; // "this is a test string."
 str.replace(9,5,str2); \frac{1}{10} "this is an example string." (1)
 str.replace(19,6,str3,7,6); \frac{1}{10} "this is an example phrase." (2)
 str.replace(8,10,"just a"); \frac{1}{10} "this is just a phrase." (3)
  str.replace(8,6,"a shorty",7); // "this is a short phrase." (4)
 str.replace(22,1,3,!'); \blacksquare // "this is a short phrase!!!" (5)
  str.replace(str.begin(),str.end()-3,str3); // "sample phrase!!!" (1)
  str.replace(str.begin(),str.begin()+6,"replace"); // "replace phrase!!!" (3)
  str.replace(str.begin()+8,str.begin()+14,"is coolness",7); // "replace is coo" (4)
  str.replace(str.begin()+12,str.end()-4,4,'o'); // "replace is cooool!!!" (5)
  str.replace(str.begin()+11,str.end(),str4.begin(),str4.end());// "replace is useful." (6)
     cout << str << '\n';
```
}

## Примеры: erase

```
void erase(){
   string str ("This is an example sentence.");
   cout << str << '\n'; \ell // "This is an example sentence."
 str.erase (10,8); \frac{1}{2} \frac{1}{2} \frac{1}{2} \frac{1}{2} \frac{1}{2} \frac{1}{2} \frac{1}{2} \frac{1}{2} \frac{1}{2} \frac{1}{2} \frac{1}{2} \frac{1}{2} \frac{1}{2} \frac{1}{2} \frac{1}{2} \frac{1}{2} \frac{1}{2} \frac{1}{2} \frac{1}{2} \frac{1}{2} \frac{cout << str << '\n'; \frac{1}{2} // "This is an sentence."
 str.erase (str.begin()+9); \frac{1}{2} \frac{1}{2} \frac{1}{2} \frac{1}{2} \frac{1}{2}cout \le str \le '\n'; \le // "This is a sentence."
 str.erase (str.begin()+5, str.end()-9); \frac{1}{2} \frac{1}{2} ^^^^^
   cout << str << '\n';
}
```
**Output**:

This is an example sentence.

This is an sentence.

This is a sentence.

This sentence..

# Широкие строки

typedef basic\_string < **wchar\_t** > **wstring**; wstring ws = L"Super";

Символы, которые могут содержаться в строке, не ограничены типом **wchar\_t** . В действительности символы могут быть практически любым типом **без конструктора**, для которого можно определить свойства символов. Свойства символов определяют различные характеристики символов, включая их **порядок для сравнения**, **метод завершения последовательностей**, а также как **копировать и перемещать** диапазоны символов. Это обеспечивает высокую гибкость представления символов, включая типы многобайтных символов, использующиеся в международных наборах символов.

# I Ipumep

```
#include <iostream>
\#include <vector>
#include <string>
\#include \leqio.h>
\#include <fcntl.h>
using namespace std;
int main() \{_setmode(_fileno(stdout), _O_U16TEXT); // переключаем на юникод
 std::wcout.clear();
                                            // очистка потока
  std::wstring s(L"Проверка\n");
wcout << s:
   std::vector<int> V(s.length());
  for (size t idx = 0; idx < s.length(); idx++)
     v[idx] = s[idx];// посимвольно копируем в вектор целых
```
std::basic\_string <wchar\_t>ss (v.begin(), v.end()); // создаем новую строку // юникод-символов, передавая диапазон вектора

```
for (int i : v)wcout << i << ""; // вывод значений вектора целых
 wcout << endl;
for (wchar t i: ss)
  wcout << i << " "; // вывод юникод-строки посимвольно
wcout << endl;
```
}

```
wcout << ss; // вывод юникод-строки
 _setmode(_fileno(stdout), _O_TEXT); // переключение на обычный текст
  cout << 22 << endl:
  cout << "GGG проверка GGG" << endl;;
 return 0;
```

```
BY C:\WINDOWS\system32\cmd.exe
Проверка
1055 1088 1086 1074 1077 1088 1082 1072 10
Проверка
Проверка
22
GGG яЁютхЁър GGG
```
# Пример. Преобразование.

```
#include <iostream>
#include <string>
#include <codecvt>
#include <locale>
#include <vector>
```
}

std::wstring wide string ( std::string const& s, std::locale const& loc )

```
{ // из string в wstring
```
if  $(s.empty())$  return std::wstring();

```
std::ctype<wchar_t> const& facet = std::use_facet<std::ctype<wchar_t> >(loc);
char const<sup>*</sup> first = s.c_str();
char const* last = first + s.size();
```

```
std::vector<wchar_t> result(s.size());
```

```
 facet.widen(first, last, &result[0]);
```

```
 return std::wstring(result.begin(), result.end());
```
std::string narrow\_string( std::wstring const& s, std::locale const& loc, char default\_char = '?')

#### // **из wstring в string**

{

}

```
 if (s.empty()) return std::string();
 std::ctype<wchar_t> const& facet = std::use_facet<std::ctype<wchar_t> >(loc);
wchar t const<sup>*</sup> first = s.c_str();
wchar t const* last = first + s.size();
```

```
std::vector<char> result(s.size());
```
facet.narrow(first, last, default\_char, &result[0]);

```
 return std::string(result.begin(), result.end());
```
char const \*russian\_locale\_designator = "rus";

int main() { std::locale loc(russian\_locale\_designator);

```
 std::wstring const s = L"русский текст";
std::string const sa = ::narrow string(s, loc);
std::wstring const sw = ::wide string(sa, loc);
```

```
 std::locale::global ( loc );
```

```
 std::wcout << "original wide: " << s << std::endl;
   std::cout << "wide -> narrow: " << sa << std::endl;
   std::wcout << "narrow -> wide: " << sw << std::endl;
return 1;
```
}

Вывод : original wide: русский текст wide -> narrow: русский текст narrow -> wide: русский текст

# Еще один опыт.

using int\_string = std::basic\_string< int, std::char\_traits<int>, std::allocator<int>>;

```
void add_to_int_str(int n) {
   int_string si;
   si.resize(n);
  for (int i = 0; i < n; i++) {
     si[i] = i; }
}
void add_to_vec(int n) {
  vector<int> v;
   v.resize(n);
  for (int i = 0; i < n; i++) {
     v[i] = i; }
}
```
## Продолжение …

```
#include <ppl.h>
#include <random>
#include <windows.h>
```
using namespace concurrency;

```
template <class Function>
  __int64 time_call(Function&& f) {
   __int64 begin = GetTickCount();
  f();
   return GetTickCount() - begin;
}
```
#define Print for (auto& i : si) cout << i << " "; cout << endl;

## Продолжение …

```
39
void main() { 
  // typedef std::basic_string< int, std::char_traits<int>, 
                   // std::allocator<int> > int_string ;
   int_{\mathbb{R}} string si ; si.append(2, 3); Print
   si.append({ 4, 1 } ); Print
   int sz = s i.size(; Print
   si = si.substr(1, 2); Print si += 55; Print
    si.insert(1, 5, 10); Print
    si.insert(4, si); Print
    si.erase(11); Print
Вывод: 3 3
3 3 4 1
3 3 4 1
3 4
3 4 55
3 10 10 10 10 10 4 55
3 10 10 10 3 10 10 10 10 10 4 55 10 10 4 55
3 10 10 10 3 10 10 10 10 10 4
```
## Завершение

```
int N = 15000000;
    wcout << L"int_string: " << time_call(
     [8] { add_to_int_str(N); }
   ) << endl;
   wcout << L"Vector: " << time_call([8]{ add_to_vec(N); } ) << endl;
}
```
Вывод: int\_string: 1172 Vector: 266